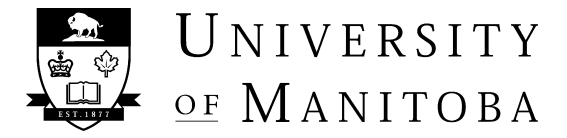

The following information is required upon activation of a new Fund. This form is valid for the period of the FOP, FA or award. Changes to alternate signing authorities should be made on the Change in Signing Authority form.

**FOP / FA #:** <u> 1980 - Johann Barn, mars ann an t-Amhain Aonaich an t-Aonaich an t-Aonaich ann an t-Aonaich ann an t-Aonaich</u> **START DATE: END DATE: Primary Signing Authority (PS):** Print Name Date **Authorization for the Following:** Alternate Signing Authority (AS) Include the faculty Dean, Department Head and/or Unit Director if applicable. Provide name, employee # and signature. Print Name **Employee #** Signature <u>and the state</u> Payroll Mail Authority (PM) Print Name **Employee** # VIP Reporting Authority (VR) Print Name **Employee** #  $\overline{a}$  and  $\overline{a}$  and  $\overline{a}$ <u> 1990 - Johann Marie Barn, mars an t-Amerikaansk konstantinopolitik (</u> \_\_\_\_\_\_\_\_\_\_\_\_\_\_\_\_\_\_\_\_\_\_\_\_\_ \_\_\_\_\_\_\_\_\_\_\_

Please list any matching grant FOPs: **Comments:**

Fax or mail completed form to Aurora Finance Fort Garry Campus: 416 Administration Building, 474-7690 Aurora Finance@umanitoba.ca89-3935